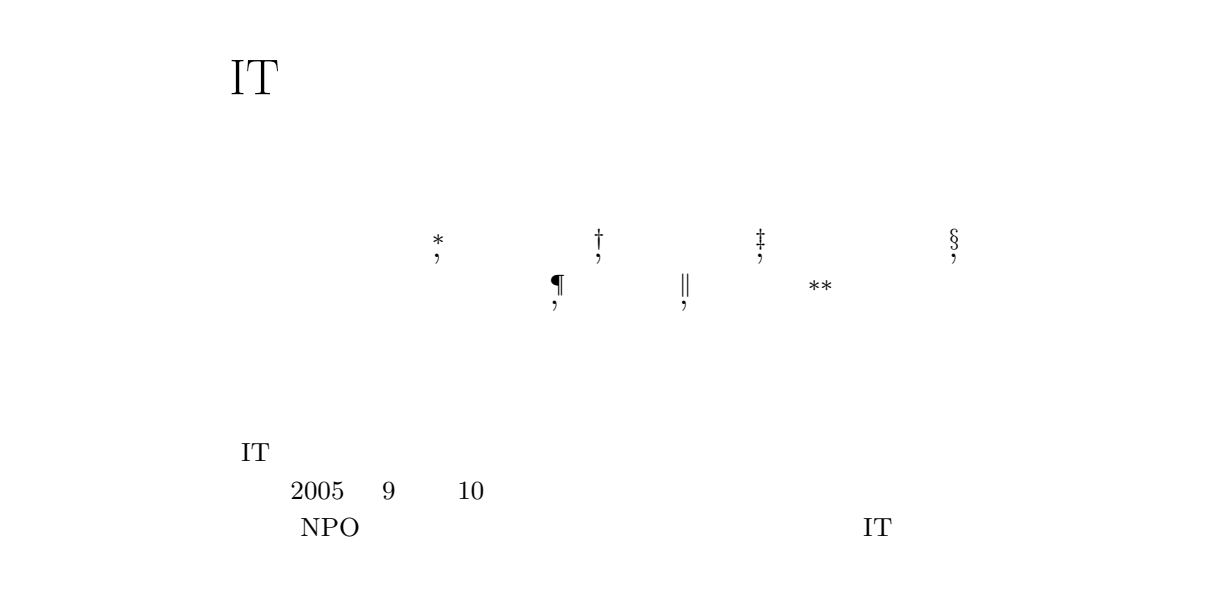

## Network Programming Experience for Junior High School Students in IT Craftmanship Projects. Hiroshi Nishigaya, Shuji Kurebayashi, Hiroyuki Aoki, Yayoi Hohuku,

Kyutaro Hara, Yasushi Kuno, Susumu Kanemune

## **Abstract**

We conducted IT schools for elementary and junior high school students. In this paper, we introduce IT school for junior high school students. Through this experience, students learn some concepts such as object-oriented programming and network programming.

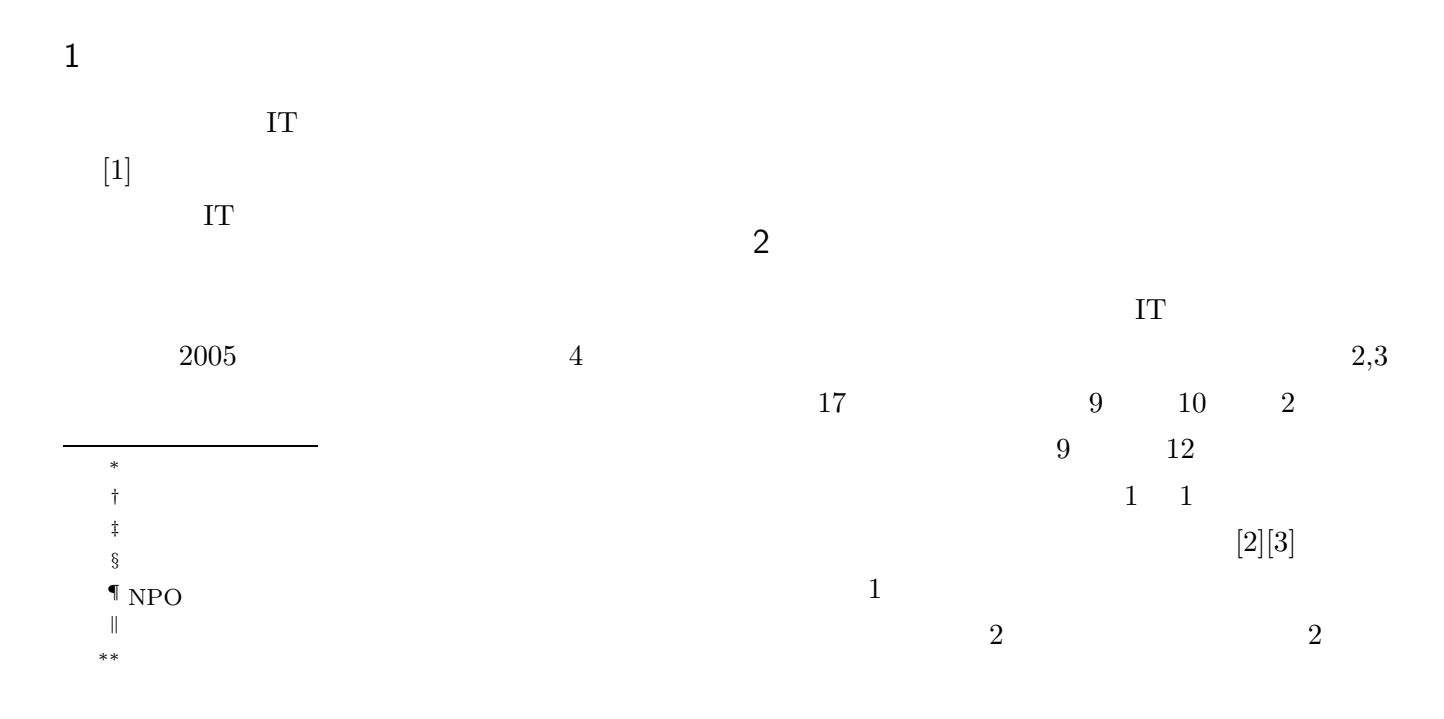

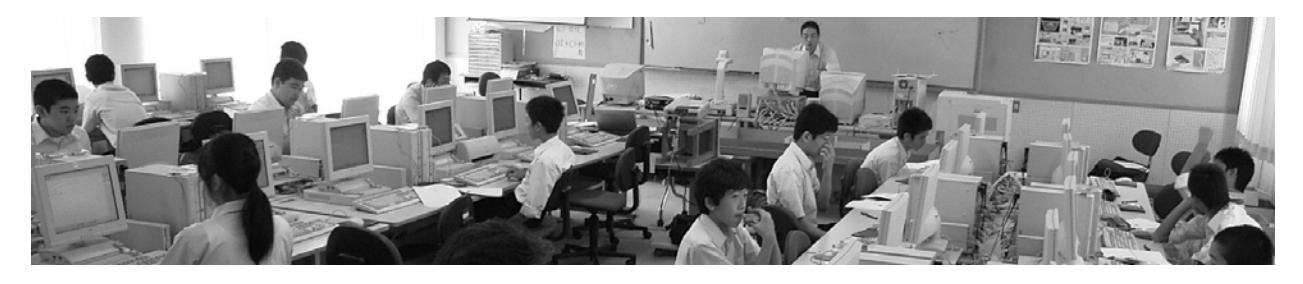

 $\overline{1}$ 

 $(1)$ 

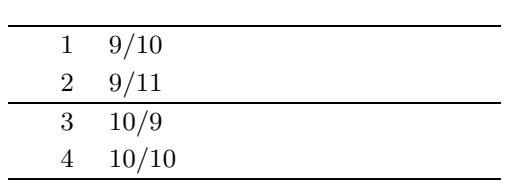

 $\overline{1}$ 

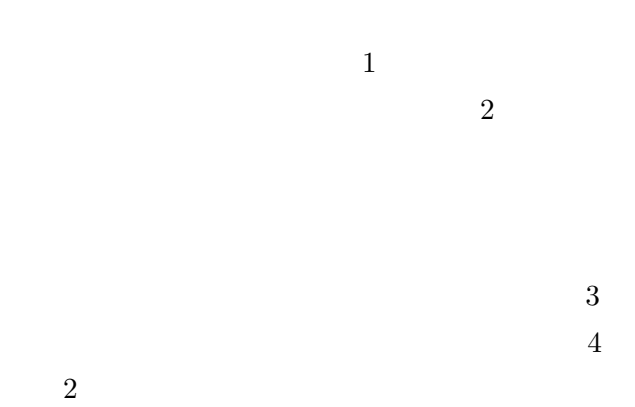

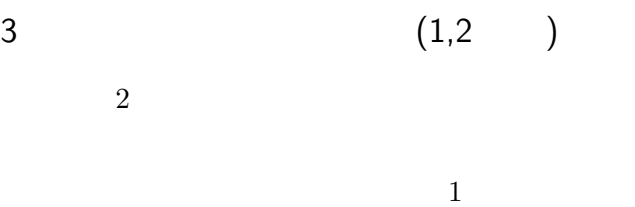

 $0.1$ 

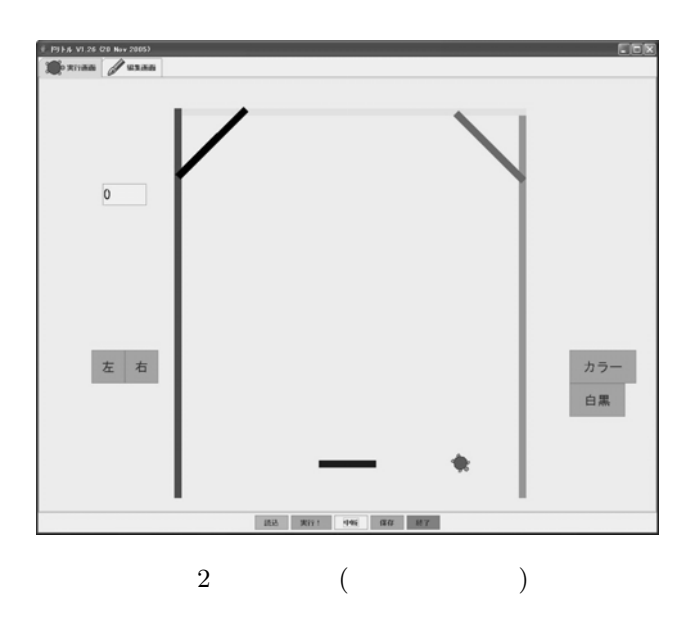

![](_page_2_Figure_1.jpeg)

 $3$ 

![](_page_2_Figure_2.jpeg)

|x| (x) 72

 $1$ 

(2)  $\frac{2}{2}$  $2$ 

![](_page_2_Figure_7.jpeg)

![](_page_2_Figure_8.jpeg)

 $3,4$ 

## 4 (3,4 )

 $3$  $4\phantom{.0}\phantom{.0}\phantom{.0}5$ 

(1)  $3$ 

![](_page_3_Figure_0.jpeg)

-176-

![](_page_4_Figure_0.jpeg)

![](_page_4_Figure_1.jpeg)

![](_page_4_Figure_2.jpeg)

![](_page_4_Figure_3.jpeg)

![](_page_4_Figure_4.jpeg)

8 B

 $(3)$ 

![](_page_4_Figure_7.jpeg)

 $10$ 

![](_page_5_Figure_0.jpeg)

![](_page_5_Figure_1.jpeg)

![](_page_5_Figure_2.jpeg)

 $10$  ( )

![](_page_5_Figure_4.jpeg)

 $IP$ 

![](_page_5_Figure_6.jpeg)

$$
(X,Y \qquad ) \qquad \qquad ( \qquad )
$$

 $4$ 

![](_page_5_Figure_9.jpeg)

![](_page_6_Figure_0.jpeg)

![](_page_6_Figure_1.jpeg)

![](_page_6_Picture_162.jpeg)

![](_page_6_Figure_3.jpeg)

 $[2][6] % \begin{center} \includegraphics[width=0.6\textwidth]{images/Trigersfigs/2.jpg} \end{center} \vspace*{-1em} \caption{Example of the proposed method.} \label{fig:Trigersfigs}$ 

![](_page_7_Picture_380.jpeg)

 $6$ 

 $5$  (  $3 \t (25 \t 8 \t 0 \t 0$ 4 ( ) 75 17 8 0 0  $\%$  $6$  (  $1$  ( ) 88 12 0 0 0  $2($  ()  $56 \t39 \t6 \t0 \t0$  $3 \t (2 \t 3 \t 5 \t 7 \t 67 \t 17 \t 17 \t 0 \t 0$ 4 ( ) 58 25 17 0 0  $\overrightarrow{v_0}$ 

IT  $\Gamma$ 

6

 $\begin{bmatrix} 1 \end{bmatrix}$   $\begin{bmatrix} \text{I} \end{bmatrix}$ クト. http://www.meti.go.jp/information/ data/c50428ej.html  $[2]$ 

野靖. 初中等教育におけるオブジェクト指向プ ログラミングの実践と評価. 情報処理学会論文 , Vol.44, No.SIG13, pp58-71, 2003.  $[3]$   $\qquad \qquad \ldots$ http://kanemune.cc.hit-u.ac.jp/dolittle/  $[4]$  , , , , ,  $\mathcal{A}(\mathcal{A})$  and  $\mathcal{A}(\mathcal{A})$  and  $\mathcal{A}(\mathcal{A})$  and  $\mathcal{A}(\mathcal{A})$  and  $\mathcal{A}(\mathcal{A})$ グラミングを活用した情報教育の提案. 情報教  $(SSS2003)$ , 2003. [5] 西ヶ谷浩史, 紅林秀治, 兼宗 進. プログラミング を利用したネットワーク学習の試み. 情報教育  $(SSS2005)$ , 2005.  $[6]$  ,  $\qquad \qquad$ 教育の提案. 情報処理学会 コンピュータと教育

 $, CE(76), 2004.$